## **Notify Crew Template**

| Reply to        | OPS@testing.aero                                                  |  |
|-----------------|-------------------------------------------------------------------|--|
| $_{\text{cc}}$  | SALES@testing.aero                                                |  |
|                 |                                                                   |  |
| Default content | Dear Crew Members.                                                |  |
|                 | Be advised to familiarize and confirm following schedule changes. |  |
|                 | Best Regards.<br>OPS@Nsting.aero                                  |  |

Notify Crew Template

We have added and option to create the Notify Crew Template.

This option is located in Admin Panel > Documents setup.

Once you have created a template email, it will then appear by default when sending Notify Email to your Crew as per below screen.

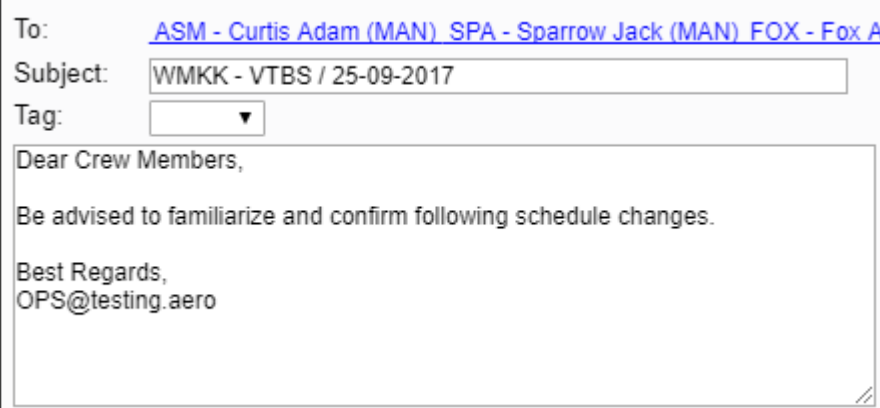

From: <https://wiki.leonsoftware.com/>- **Leonsoftware Wiki**

Permanent link: **<https://wiki.leonsoftware.com/updates/notify-crew-it-is-now-possible-to-create-a-email-template>**

Last update: **2017/09/19 09:58**

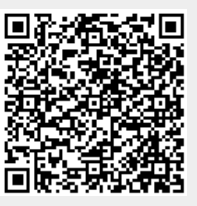

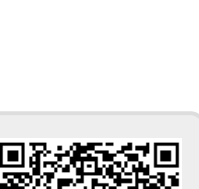